# Explanation of terminology used in the prototype flow-based market simulations

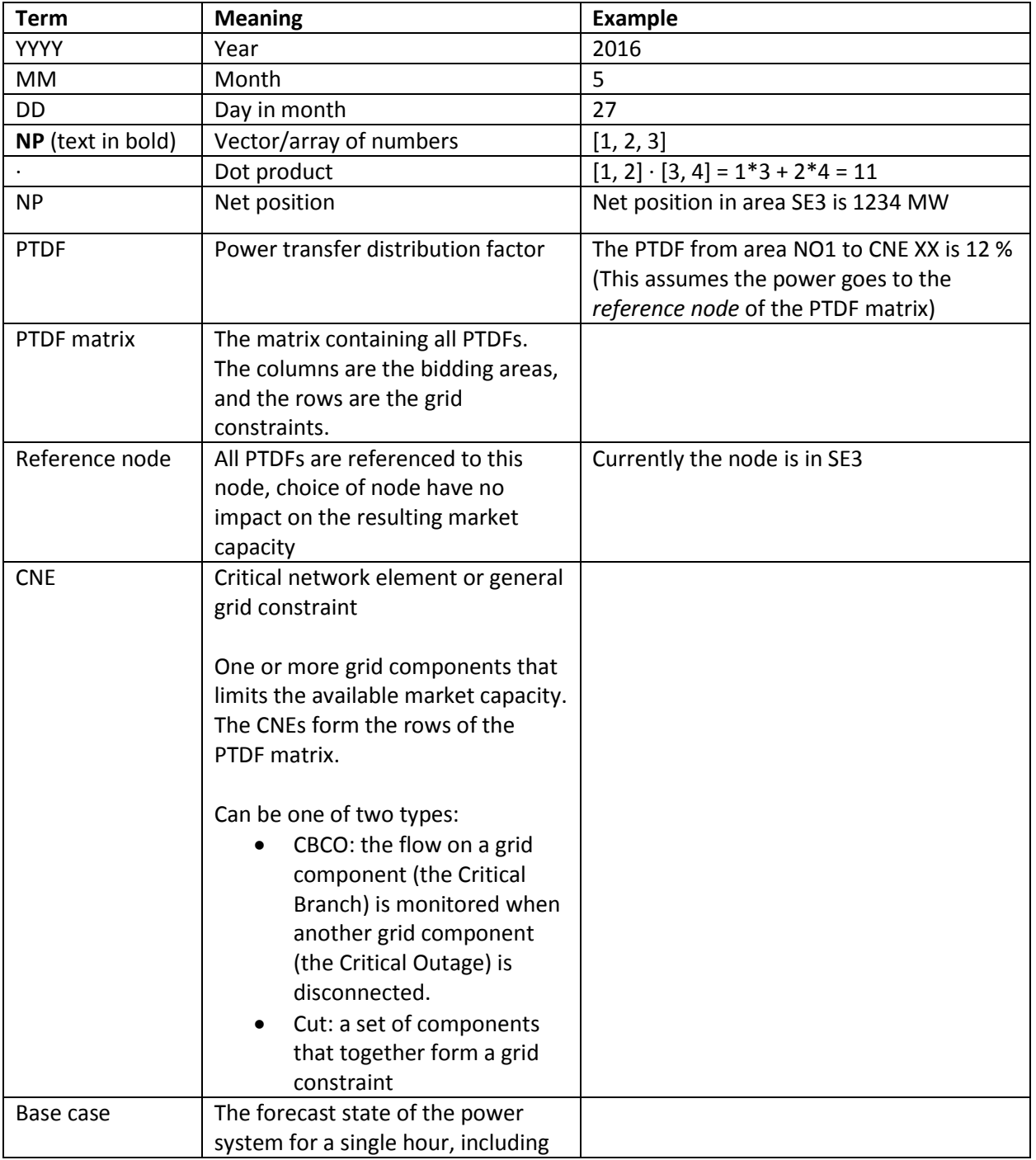

## Terminology in this document:

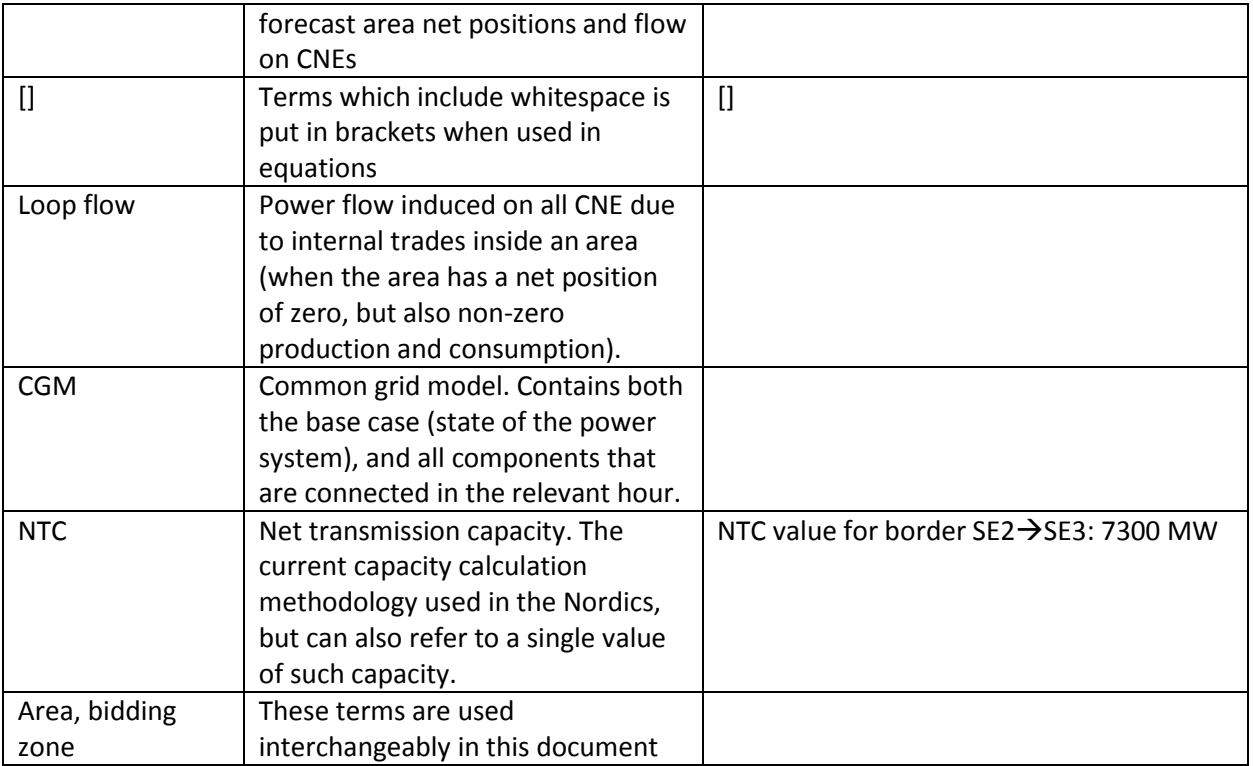

#### cnes.csv

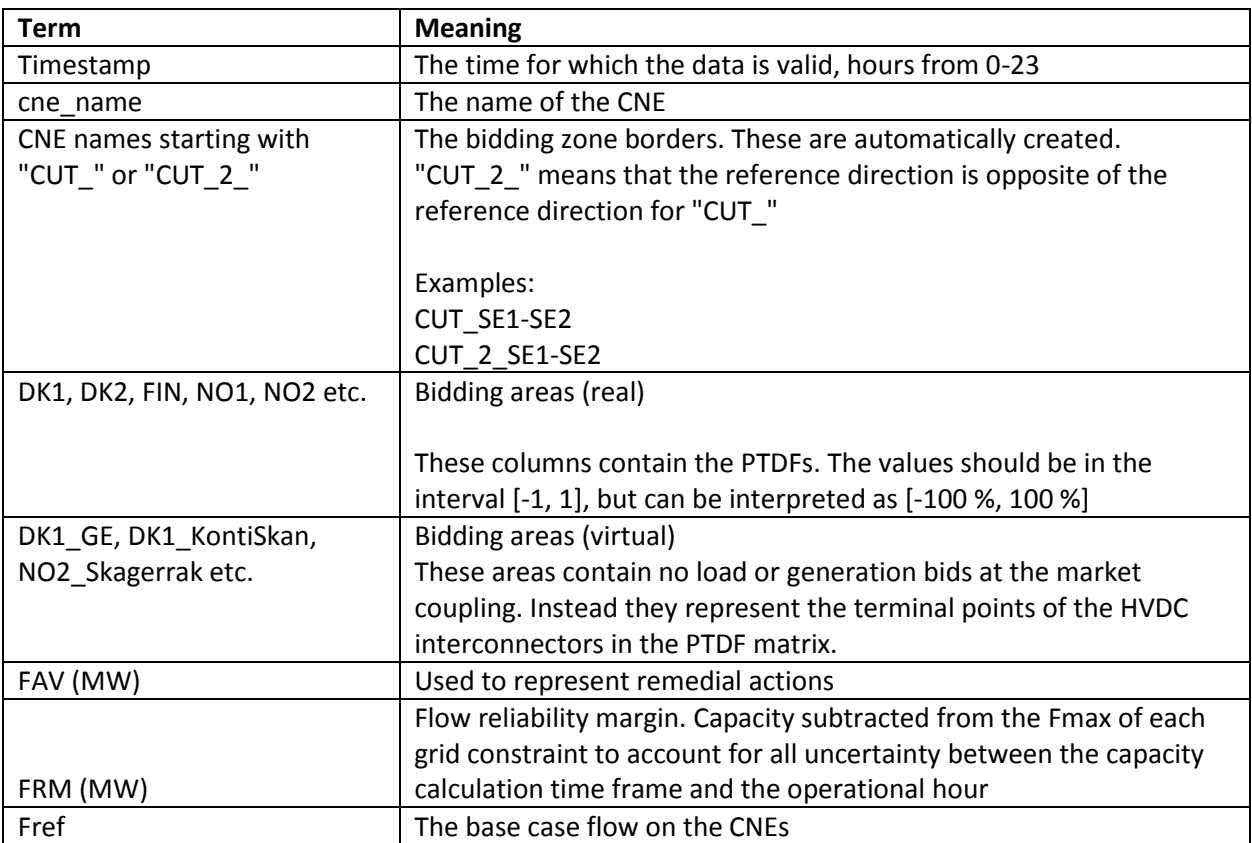

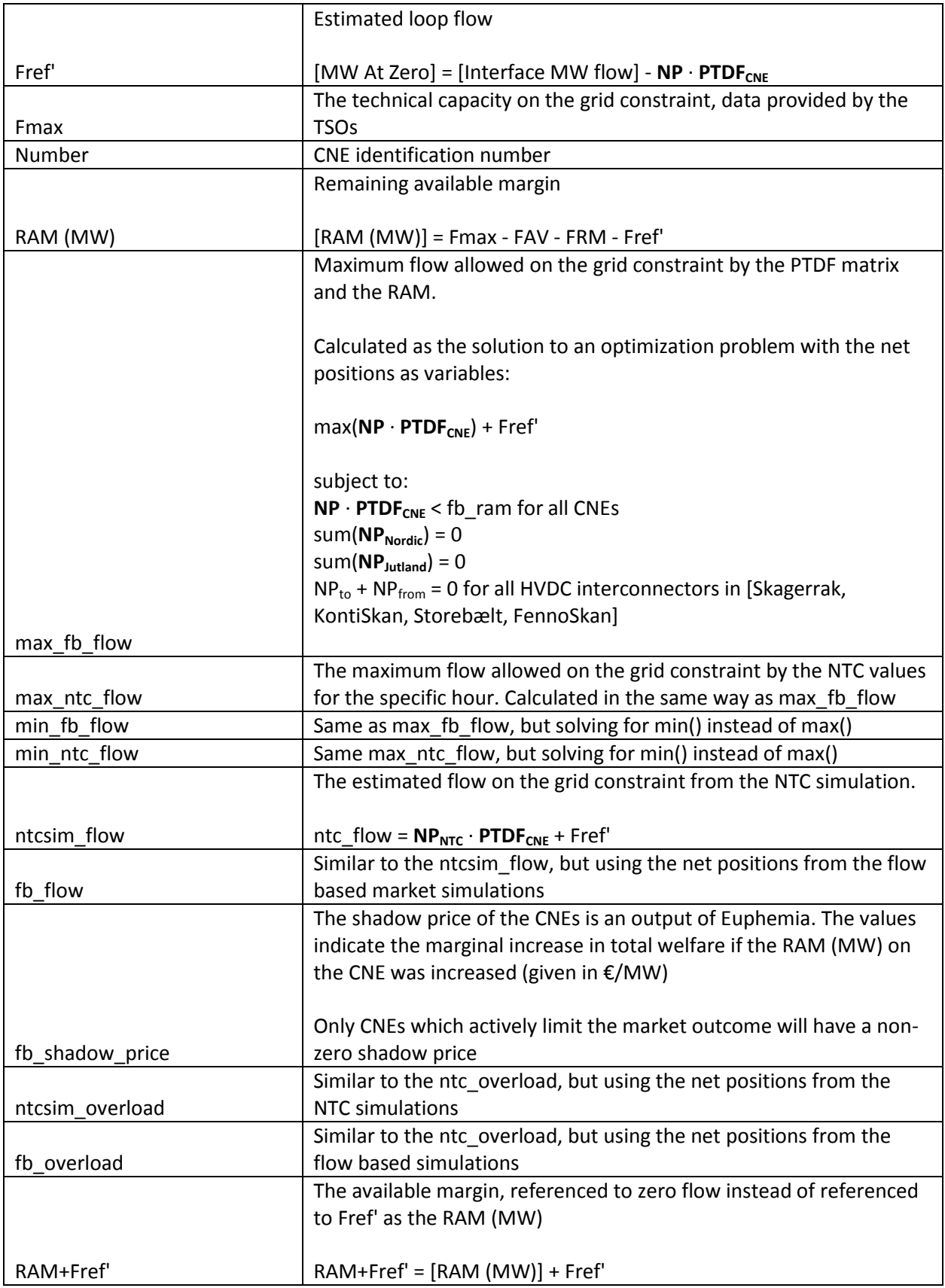

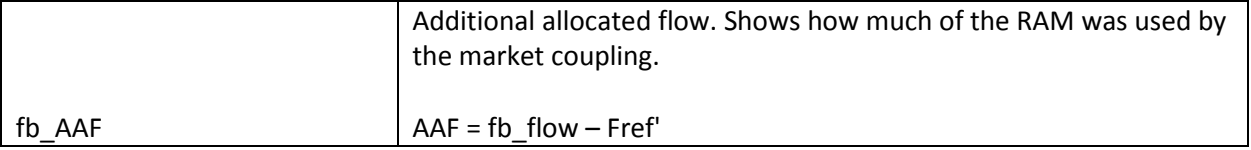

## borders.csv

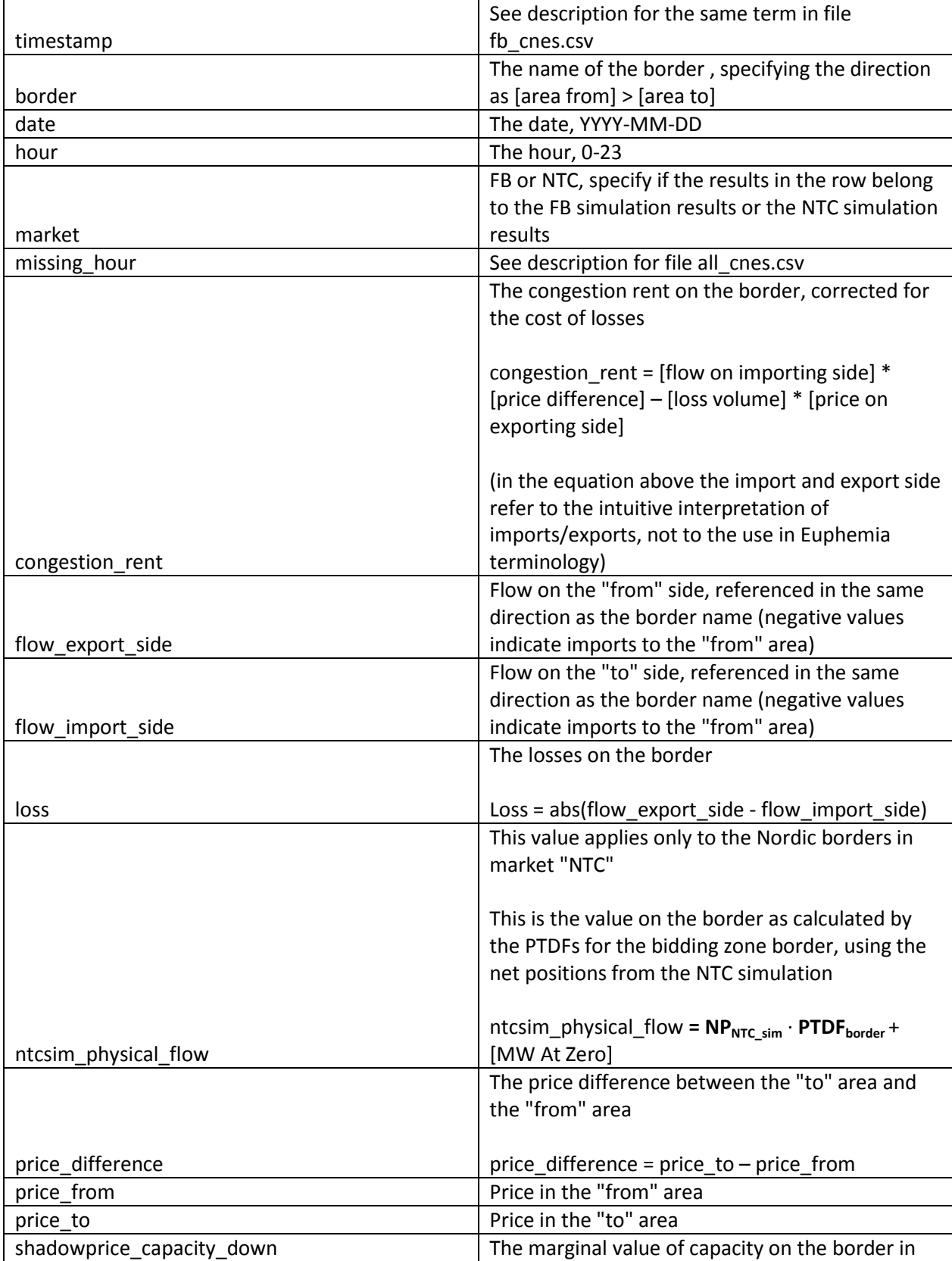

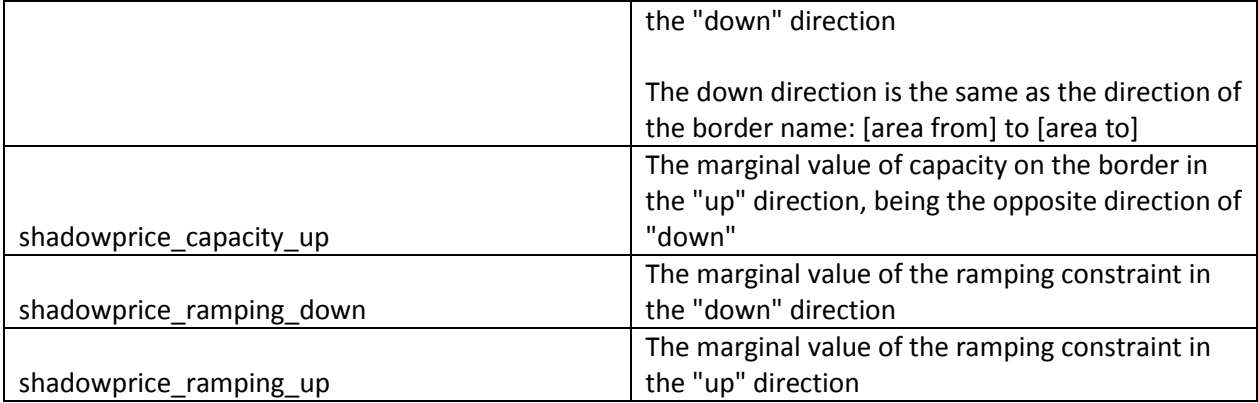

### areas.csv

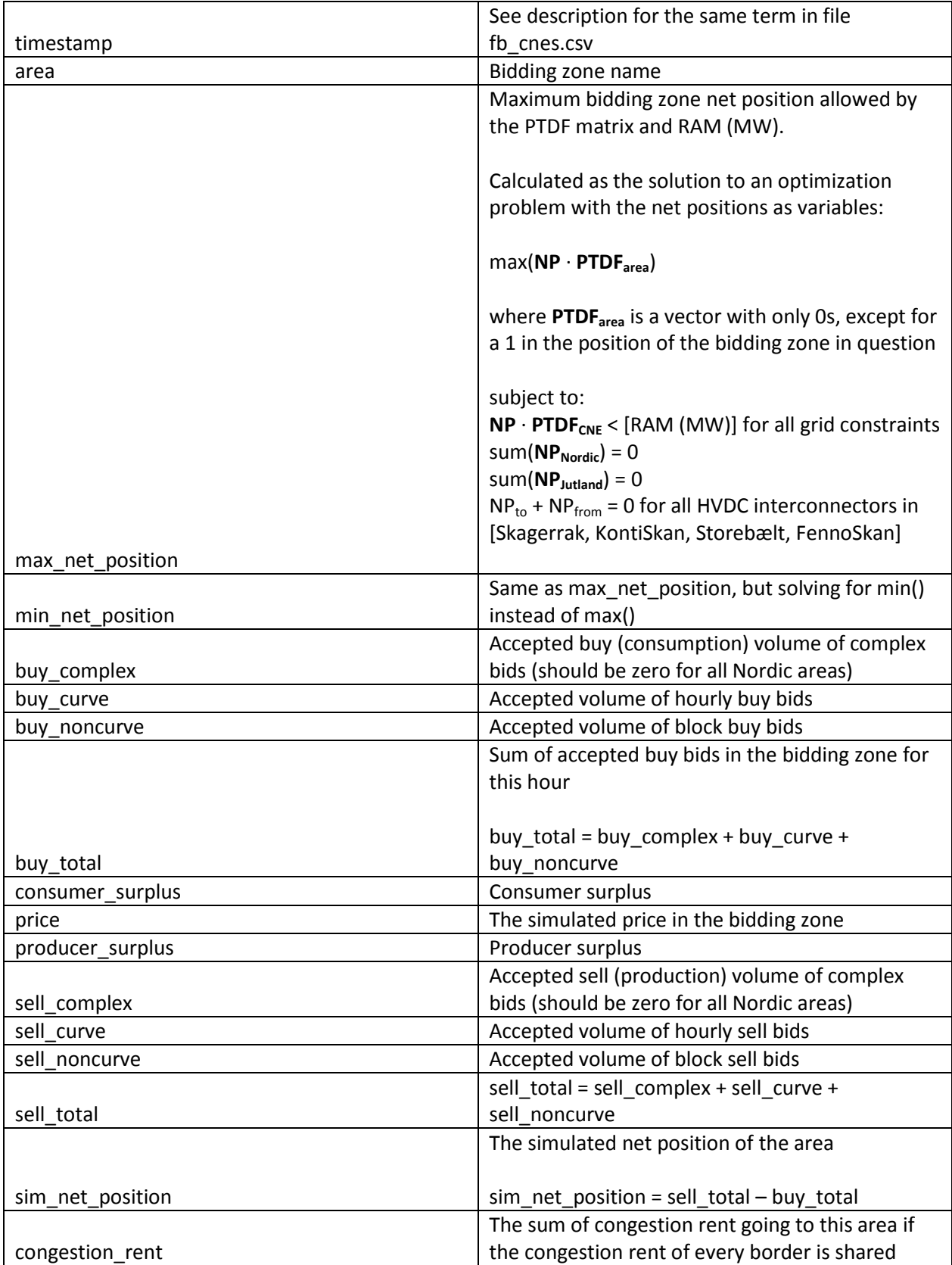

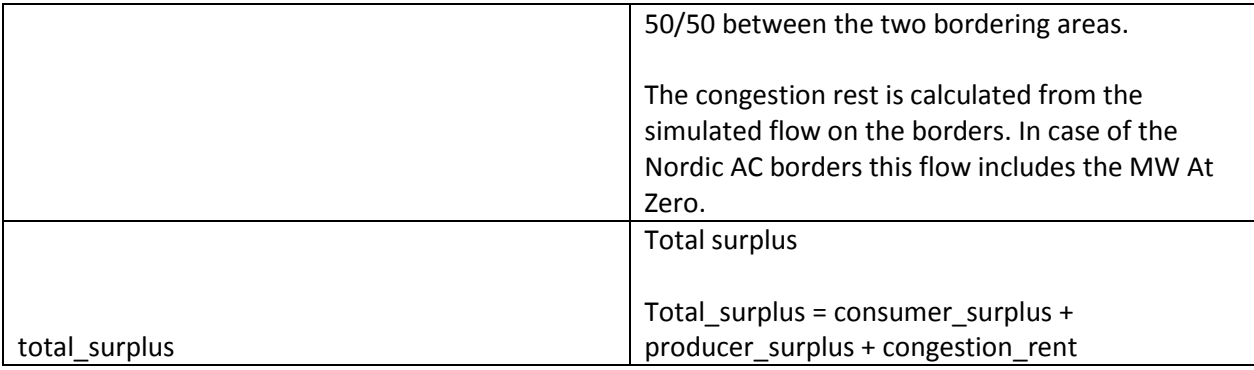